# Panetone Trufado De Chocolate Com Avelãs

2274

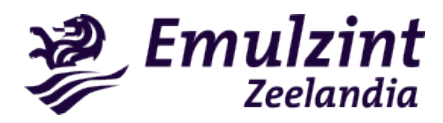

### Ingredientes

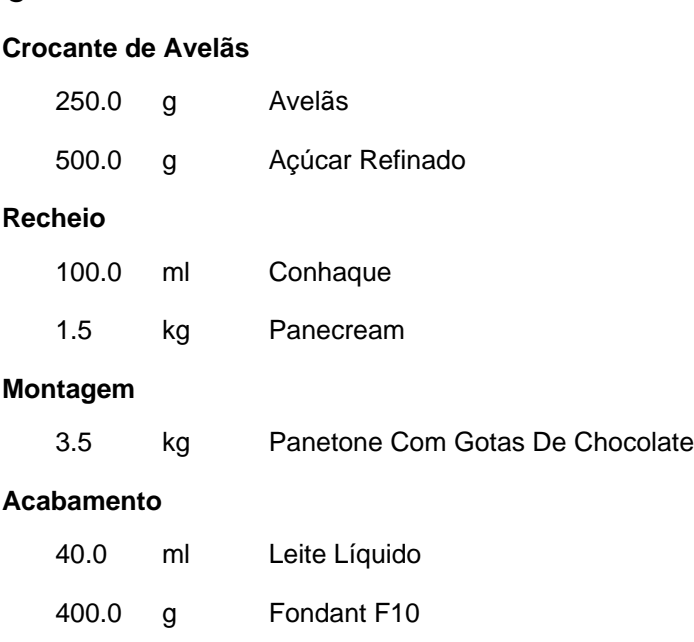

### Modo de Fazer

#### **CROCANTE DE AVELÃS**

01. Colocar o açúcar refinado em uma panela em fogo baixo e mexer até

caramelizar. Retirar do fogo.

02. Adicionar as avelãs e misturar até homogeneizar.

400.0 g Chocodark Chocolatier

03. Colocar sobre uma superfície previamente untada com margarina sem sal. Esfriar.

04. Triturar em pedaços pequenos. Reservar.

#### DICA

As nozes podem ser substituídas por coco queimado. **RECHEIO**

01. Colocar o Zeelandia Panecream, o conhaque e o crocrante de avelãs (550

g) reservado em um recipiente e misturar até homogeneizar. Reservar.

#### DICA

- Atenção: ao adicionar outros ingredientes ao Panecream a validade do panetone recheado é reduzida.

- Pode ser adicionado 100 g de paçoca para cada 200 g de Zeelandia Panecream.

#### **MONTAGEM**

01. Com auxílio de uma faca fazer cinco furos na superfície do panetone. 02. Com auxílio de um saco de confeitar com um bico liso, aplicar aproximadamente 300 g do recheio reservado. Reservar.

#### **ACABAMENTO**

01. Colocar o Zeelandia Fondant, o Chocolatier Chocodark e o leite em uma panela e levar ao fogo em banho-maria e misturar até homogeneizar.

02. Com auxílio de um pincel aplicar a mistura sobre os panetones.

03. Decorar com o crocante de avelãs reservado.

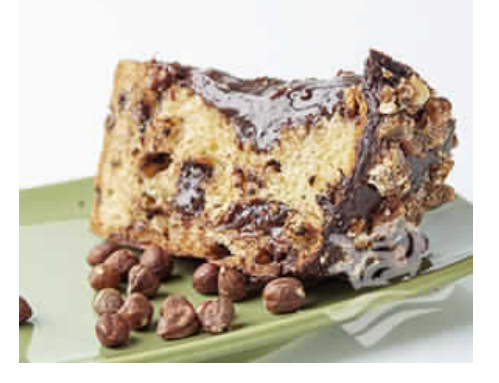

## Rendimento/Quebra

7 Unidades de 955 g

### Validade

720 horas

## Equipamentos

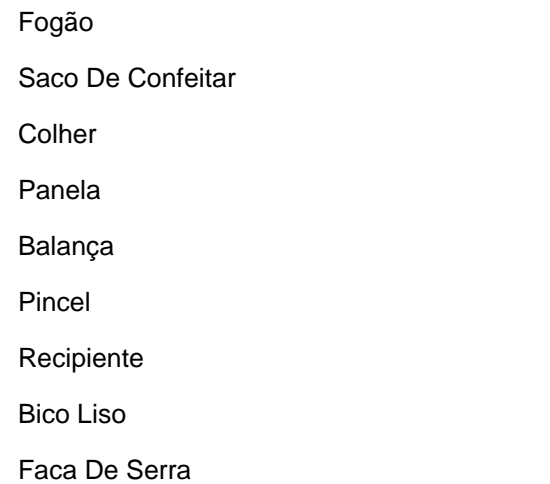

## Tabela Nutricional

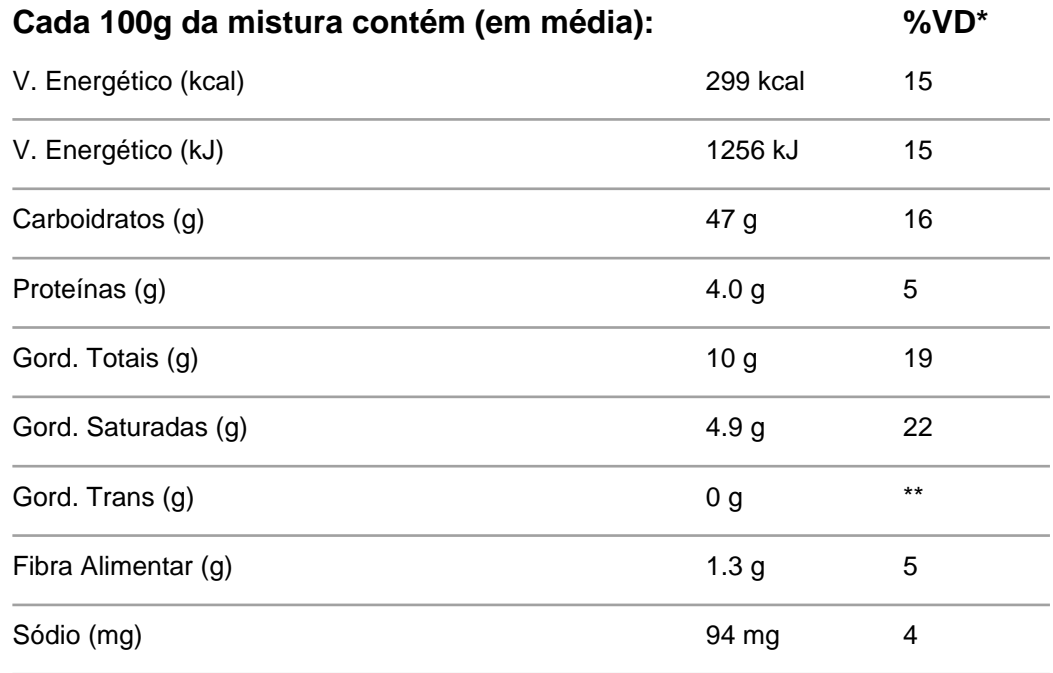